Zestawienie to prezentuje podstawowe składniki majątku obrotowego kontrolowane przez program.

Majątek obrotowy firmy obliczany jest na podstawie:

- zapasu w magazynach,
- stanu gotówki w kasach,
- stanu na rachunkach bankowych,
- bieżących należności,
- bieżących zobowiązań.

Jeżeli prowadzimy kasy, rachunki bankowe czy rozrachunki walutowe to po uruchomieniu opcji Majątek firmy program zapyta o tabelę kursów, wg której wartości walutowe zostaną przeliczone na PLN. W tabeli kursów powinny być zawarte kursy wszystkich walut jakie wystąpiły na rozrachunkach.

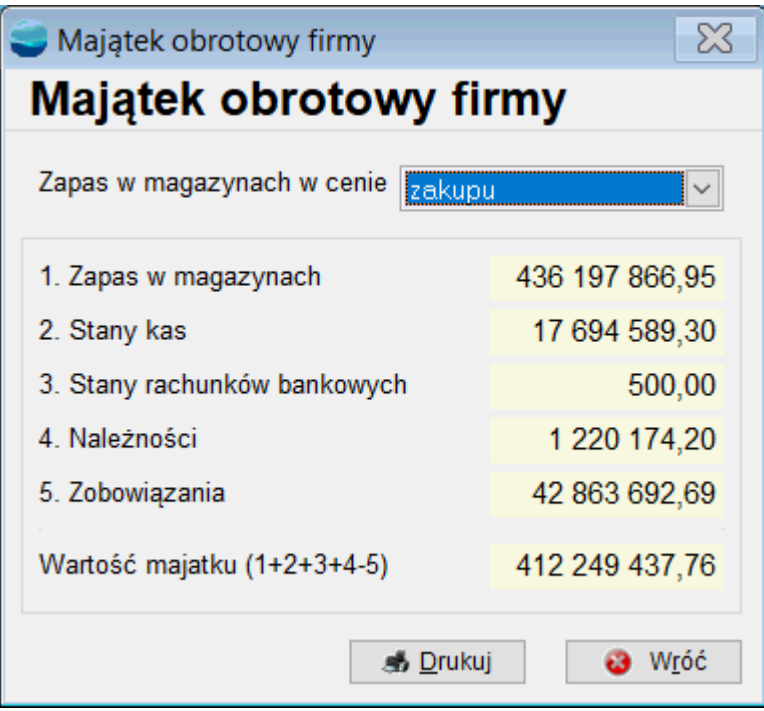

Zestawienie to daje dobre rezultaty, jeśli poprawnie wykorzystujesz rozrachunki. Np. wypłata pieniędzy z kasy do banku nie zmieni stanu majątku firmy, jeśli właściwe KW trafi na rozrachunki. Wówczas zmniejszony zostaje stan kasy, ale powiększony będzie stan należności.

Selektorem **Zapas w magazynach w cenie** ustalamy rodzaj ceny, wg której obliczana jest

wartość towarów w magazynach.

Zestawienie można wydrukować korzystając z przycisku **Drukuj**.